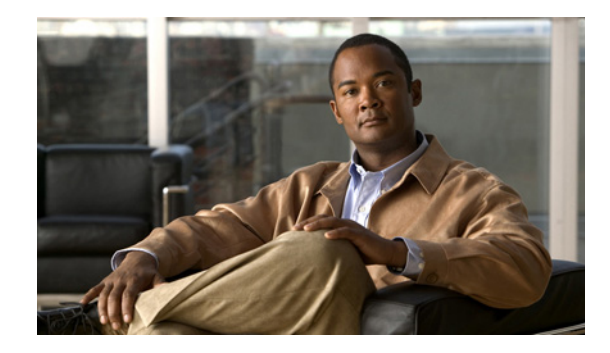

# **Per IP Subscriber DHCP Triggered RADIUS Accounting**

#### **First Published: February 19, 2007 Last Updated: February 19, 2007**

The Per IP Subscriber DHCP Triggered RADIUS Accounting feature enables system administrators to track IP session activity on a per-subscriber basis and periodically extract subscriber accounting records. Transactions between the client and the RADIUS accounting server are authenticated via an Access Client module that maintains per-subscriber accounting statistics.

Per IP Subscriber RADIUS Accounting works with DHCP IP address assignment on Cisco 7600 series routers only, and it improves the authentication, authorization, and accounting (AAA) of broadband service delivery. Subscribers are attributed a unique AAA ID in addition to the unique ID created by DHCP in order to process secure START and STOP accounting messages and allow them to abstract accounting information in a client-server environment.

#### **Finding Feature Information in This Module**

Your Cisco IOS software release may not support all of the features documented in this module. To reach links to specific feature documentation in this module and to see a list of the releases in which each feature is supported, use the "Feature Information for Per IP Subscriber DHCP Triggered RADIUS Accounting" [section on page 10.](#page-9-0)

#### **Finding Support Information for Platforms and Cisco IOS and Catalyst OS Software Images**

Use Cisco Feature Navigator to find information about platform support and Cisco IOS and Catalyst OS software image support. To access Cisco Feature Navigator, go to [http://www.cisco.com/go/com](http://www.cisco.com/go/cfn). An account on Cisco.com is not required.

## **Contents**

- **•** [Prerequisites for Per IP Subscriber DHCP Triggered RADIUS Accounting, page 2](#page-1-0)
- **•** [Restrictions for Per IP Subscriber DHCP Triggered RADIUS Accounting, page 2](#page-1-1)
- **•** [Information About Per IP Subscriber DHCP Triggered RADIUS Accounting, page 2](#page-1-2)
- [How to Configure Per IP Subscriber DHCP Triggered RADIUS Accounting, page 5](#page-4-0)

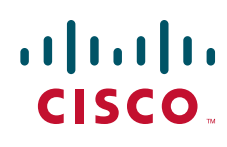

**Americas Headquarters: Cisco Systems, Inc., 170 West Tasman Drive, San Jose, CA 95134-1706 USA** © 2007 Cisco Systems, Inc. All rights reserved.

- [Configuration Examples for Per IP Subscriber DHCP Triggered RADIUS Accounting, page 6](#page-5-0)
- [Additional References, page 7](#page-6-0)
- **•** [Command Reference, page 8](#page-7-0)
- **•** [Feature Information for Per IP Subscriber DHCP Triggered RADIUS Accounting, page 10](#page-9-0)

# <span id="page-1-0"></span>**Prerequisites for Per IP Subscriber DHCP Triggered RADIUS Accounting**

- You must configure accounting on a subset of RADIUS servers to which subscriber accounting statistics will be exported, as defined by the **aaa accounting** command.
- You must configure the number of IP address assignment leases offered to DHCP clients to only one per subscriber, as defined by the **ip dhcp limit lease per interface 1** command.

# <span id="page-1-1"></span>**Restrictions for Per IP Subscriber DHCP Triggered RADIUS Accounting**

- **•** The Per IP Subscriber DHCP Triggered RADIUS Accounting feature is enabled only for subscribers operating with Access Type interfaces on a Cisco 7600 series Broadband Remote Access Server (B-RAS).
- **•** This feature does not support the collection of IP statistics from each source IP address. The feature collects IP statistics for each subinterface rather than each subscriber, and it is triggered only if the command to allow one IP address assignment via DHCP is configured.

# <span id="page-1-2"></span>**Information About Per IP Subscriber DHCP Triggered RADIUS Accounting**

To configure this feature, you should understand the following concepts:

- [Per IP Subscriber DHCP Triggered RADIUS Accounting Network Topology, page 2](#page-1-3)
- **•** [Per IP Subscriber Triggered RADIUS Accounting Behavior, page 3](#page-2-0)

### <span id="page-1-3"></span>**Per IP Subscriber DHCP Triggered RADIUS Accounting Network Topology**

Per IP Subscriber DHCP Triggered RADIUS Accounting is implemented in a distributed networking environment, based on the following client-server components:

- Access Interface—Used by subscribers to operate on a Cisco 7600 router.
- DHCP Server—Grants permission to the DHCP client to use a particular IP address for a specified lease time.

Ι

**•** AAA Server—Transmits secure START and STOP accounting messages.

After the periodic timer is configured on the unit under test (UUT), the AAA module on the UUT sends an interim periodic update to the RADIUS server.

**•** RADIUS Server—Receives and responds to accounting requests.

[Figure 1](#page-2-1) shows how the Access Client, referred to as the "aaa-access-client" module, is initialized to serve as a client of the RADIUS accounting server. The module is independent of existing DHCP RADIUS Accounting modules.

#### <span id="page-2-1"></span>*Figure 1 AAA Access Client Module Interaction*

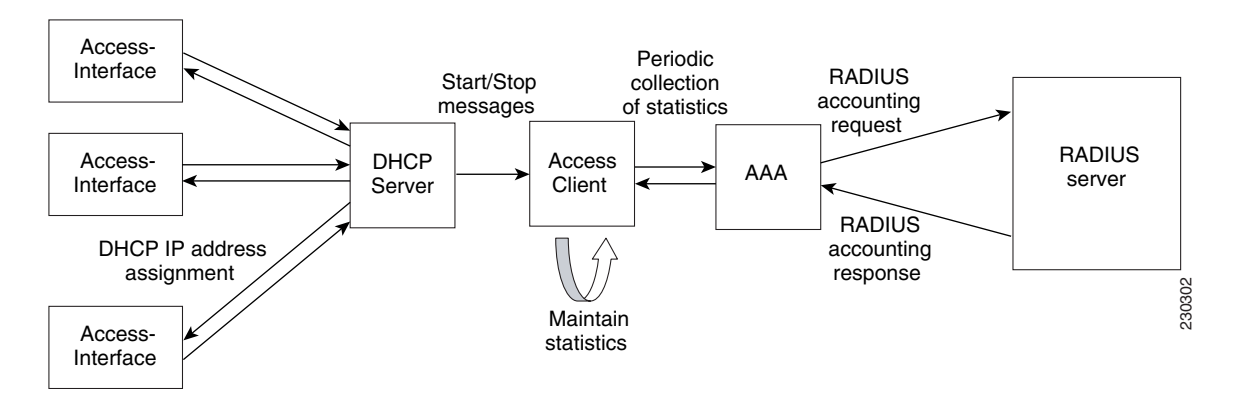

The Access Client comprises two sub-modules that enable improved IP session awareness, tracking, and reporting functionality:

- **•** Access-Subscriber Management module (Access-Acct-Mgmt): Invoked by a successful DHCP IP assignment, this sub-module generates a unique AAA ID for each subscriber that combines with the DHCP unique ID to track an accounting session.
- **•** Access-Subscriber Accounting Management (Access-Acct-Update): Invoked by the AAA server, this sub-module collects subscriber statistics and periodically reports on the accounting session.

### **Benefits of Per IP Subscriber DHCP Triggered RADIUS Accounting**

#### **IP Session Awareness and Security**

RADIUS accounting provides information about subscribers' network connections and usage in the form of accounting records.

The Access Client passes per-subscriber accounting statistics to the designated server, with a secure unique AAA ID. The periodic reporting of IP session activity gives system administrators the accounting information they need to make informed security, billing, and resource allocation decisions.

### <span id="page-2-0"></span>**Per IP Subscriber Triggered RADIUS Accounting Behavior**

When a client with an Access Type of interface is configured for Per IP Subscriber RADIUS Accounting, the statistics collection and reporting mechanism can be invoked by the DHCP module. A successful DHCP IP assignment or release triggers three types of accounting events via the Access Client module:

**1.** RADIUS accounting start: An Accounting Start packet, ACCT\_START, is sent to the accounting server to flag the start of service delivery, the type of service being delivered, and the user it is being delivered to.

- **2.** RADIUS accounting interim-update: An Accounting Interim Update packet, ACCT\_UPDATE, is sent to the accounting server to flag an ongoing client association and IP session activity.
- **3.** RADIUS accounting stop: An Accounting Stop packet, ACCT\_STOP, is sent to the accounting server to flag the end of service delivery, the type of service that was delivered and optional statistics such as elapsed time, and input and output packets.

Accounting requests, for any packet type, are submitted to the RADIUS accounting server via the network, and are acknowledged in these forms:

- **•** RADIUS Accounting Response (START)
- **•** RADIUS Interim Accounting Response
- **•** RADIUS Accounting Response (STOP)

[Figure 2](#page-3-0) shows the AAA Access Client process flow and how the client interacts with the required modules.

<span id="page-3-0"></span>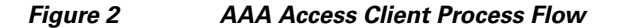

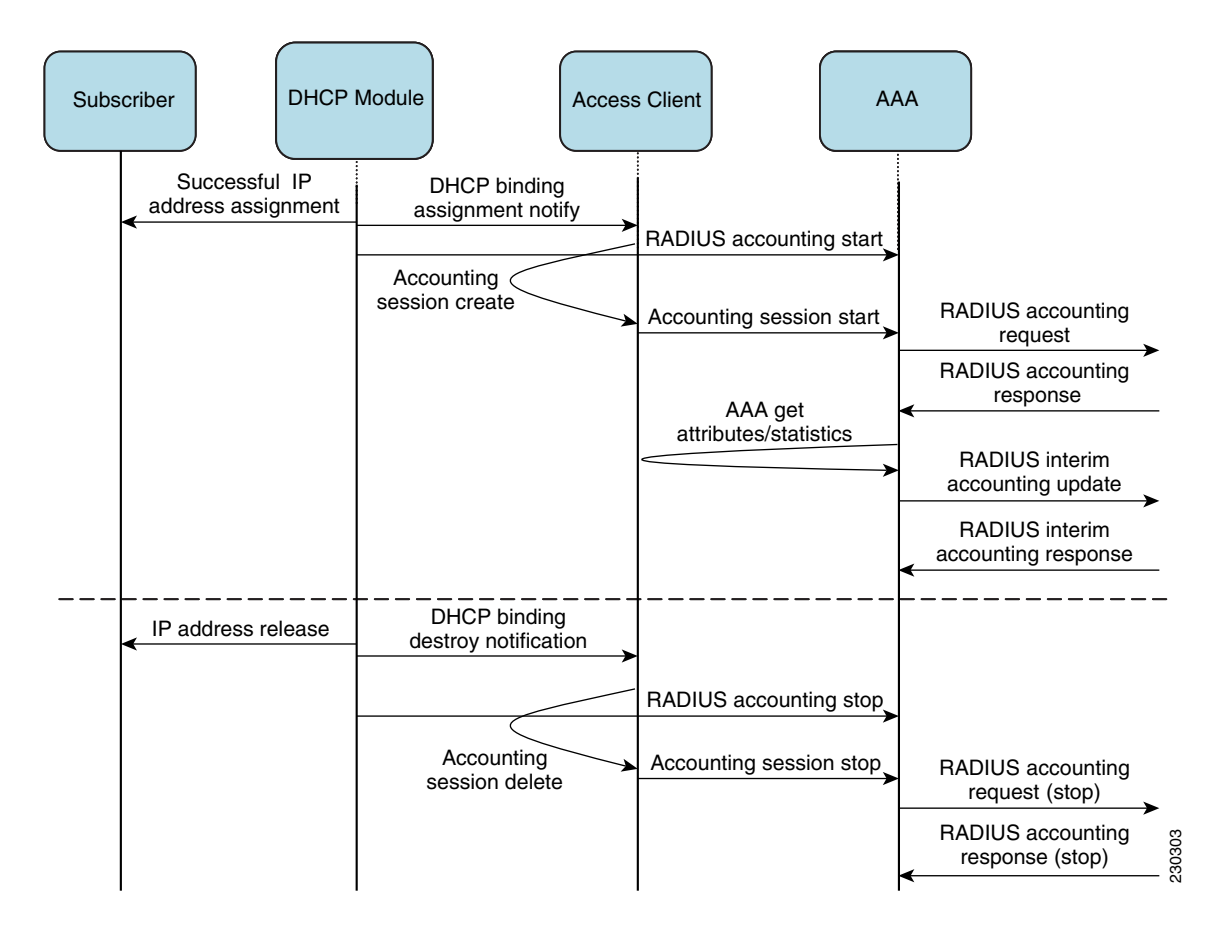

## <span id="page-4-0"></span>**How to Configure Per IP Subscriber DHCP Triggered RADIUS Accounting**

This section contains the following procedure:

• [Configuring Method Lists for Per IP Subscriber DHCP Triggered RADIUS Accounting, page 5](#page-4-1).

### <span id="page-4-1"></span>**Configuring Method Lists for Per IP Subscriber DHCP Triggered RADIUS Accounting**

Each subscriber is configured on a per-interface basis. To invoke the Access Client and trigger the statistics collection mechanism on a subinterface, you must specify RADIUS as the accounting method and define a backup system for accounting in case the initial method fails. A method list is a named list describing the accounting methods to be queried in sequence.

Perform this task to configure a named method list for Per IP Subscriber DHCP Triggered RADIUS Accounting.

#### **SUMMARY STEPS**

- **1. enable**
- **2. configure terminal**
- **3. interface** *type number* [*name-tag*] *access*
- **4. encapsulation dot1q** *vlan-id* [**native**]
- **5. ip address** *ip-address mask* [**secondary**]
- **6. accounting dhcp source-ip aaa list** *method-list-name*
- **7. end**

#### **DETAILED STEPS**

 $\mathbf I$ 

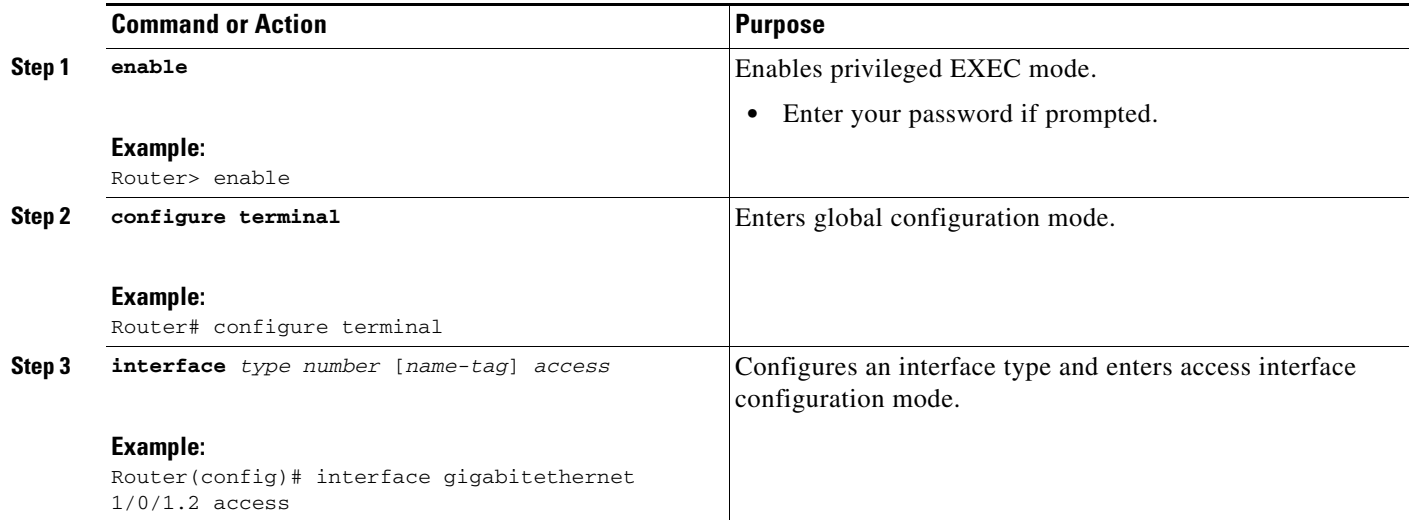

Ι

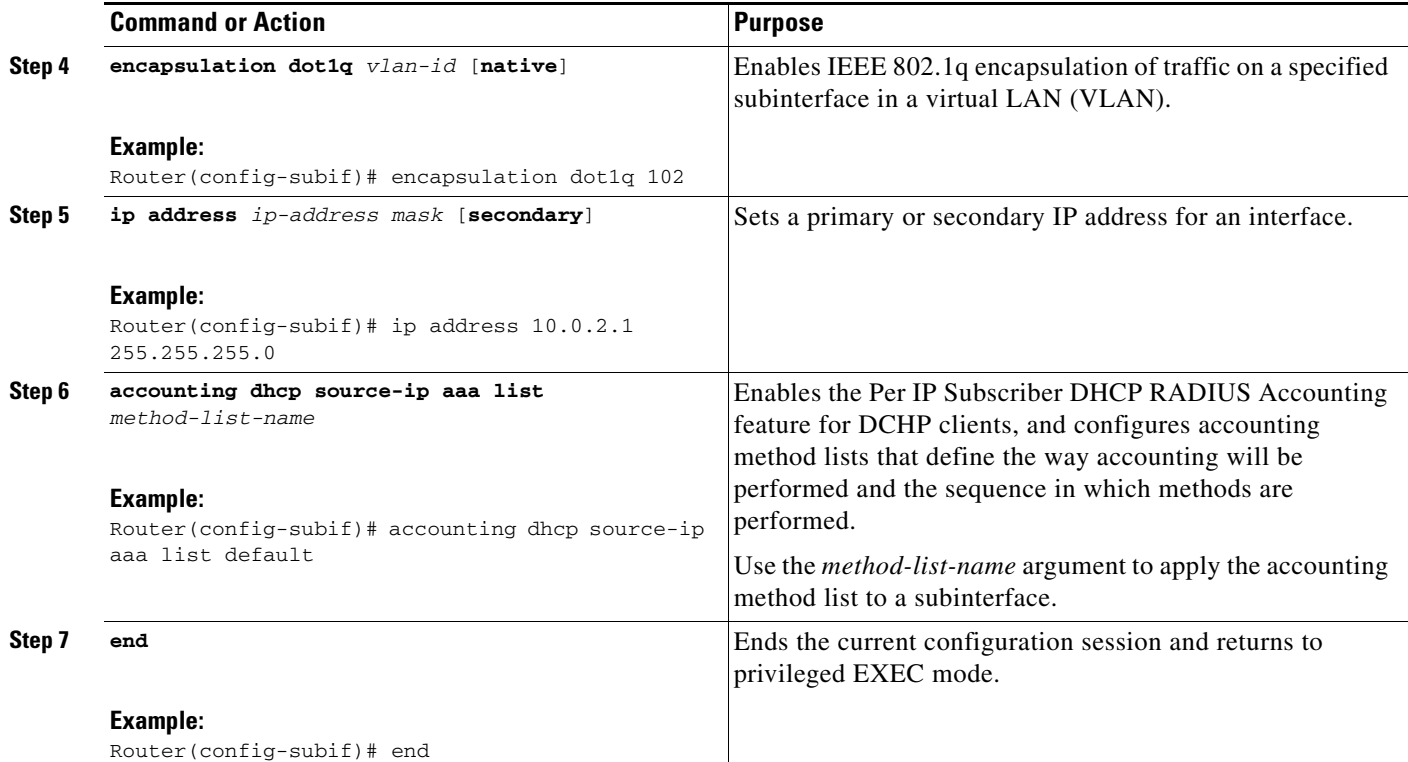

## <span id="page-5-0"></span>**Configuration Examples for Per IP Subscriber DHCP Triggered RADIUS Accounting**

This section provides the following configuration example:

**•** [Subinterface RADIUS Accounting Configuration: Example, page 6](#page-5-1)

### <span id="page-5-1"></span>**Subinterface RADIUS Accounting Configuration: Example**

In the following example, the **aaa accounting** command for periodic RADIUS accounting is issued in the context of an IP address assignment via DHCP. A named method list is not explicitly defined, and the default method list automatically applies to the subinterface. If no method list is defined, no accounting takes place.

```
configure terminal
aaa new-model
radius-server host 75.0.1.1 auth-port 1645 acct-port 1646 key lab
radius-server key lab
!
aaa accounting network default start-stop group radius
aaa accounting update periodic 1
end
!
configure terminal
ip dhcp pool pool1
    network 10.0.1.0 255.255.255.0
    lease 0 0 3
!
```

```
configure terminal
interface Gigabitethernet 1/0/1.2 access
encapsulation dot1q 102
ip address 10.0.2.1 255.255.255.0
accounting dhcp source-ip aaa list default
end
```
# <span id="page-6-0"></span>**Additional References**

The following sections provide references related to the Per IP Subscriber DHCP Triggered RADIUS Accounting feature.

### **Related Documents**

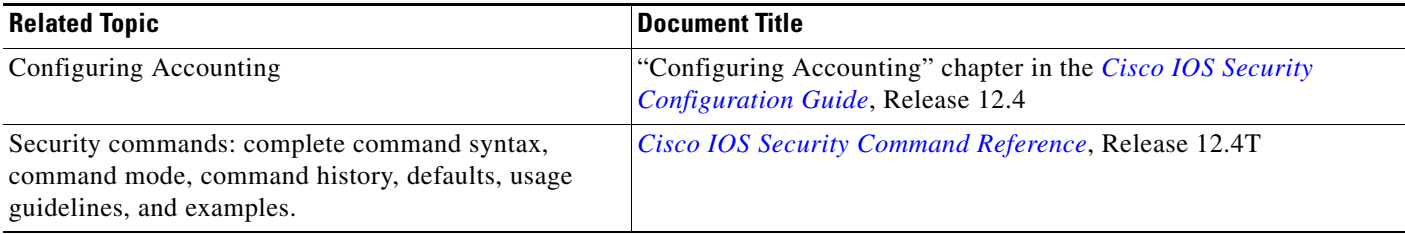

### **Standards**

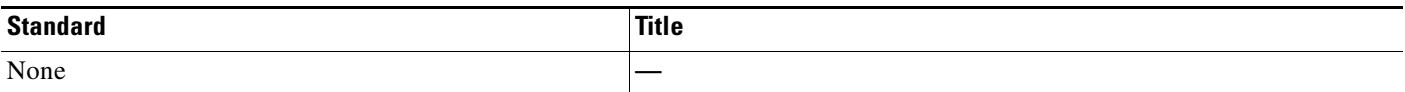

### **MIBs**

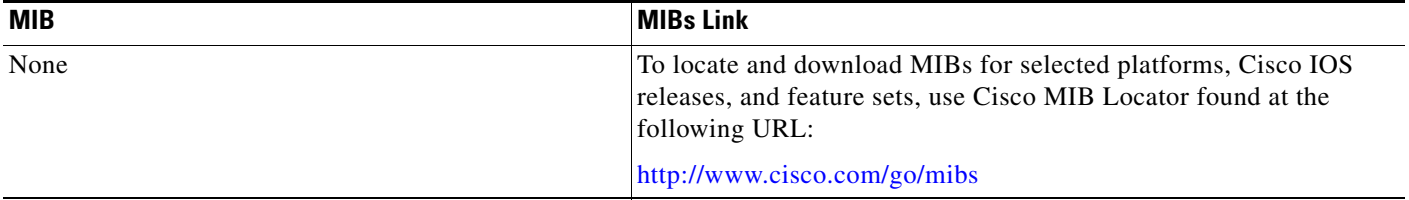

### **RFCs**

 $\overline{\phantom{a}}$ 

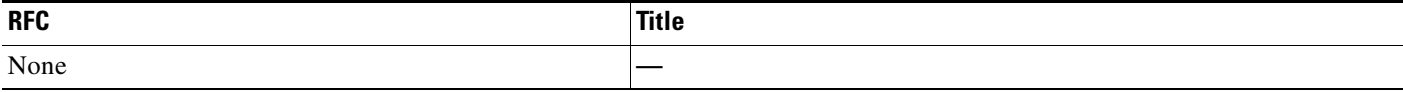

 $\mathsf I$ 

## **Technical Assistance**

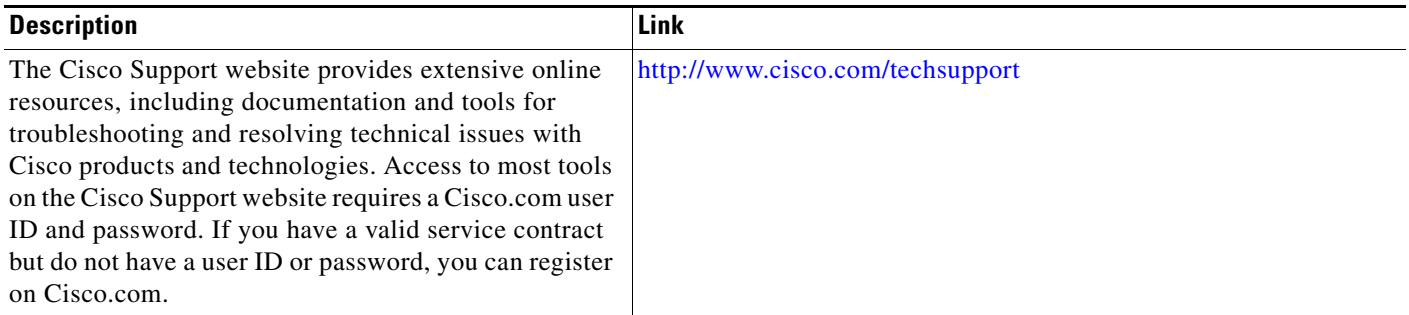

## <span id="page-7-0"></span>**Command Reference**

This section documents the following new command only.

**• [accounting dhcp source-ip aaa list](#page-8-0)**

 $\overline{\phantom{a}}$ 

# <span id="page-8-0"></span>**accounting dhcp source-ip aaa list**

To enable Per IP Subscriber DHCP Triggered RADIUS Accounting for billing or security purposes, use the **accounting dhcp source-ip aaa list** command in access interface configuration mode. To disable Per IP Subscriber DHCP Triggered RADIUS Accounting, use the **no** form of this command.

**accounting dhcp source-ip aaa list** *method-list-name*

**no accounting**

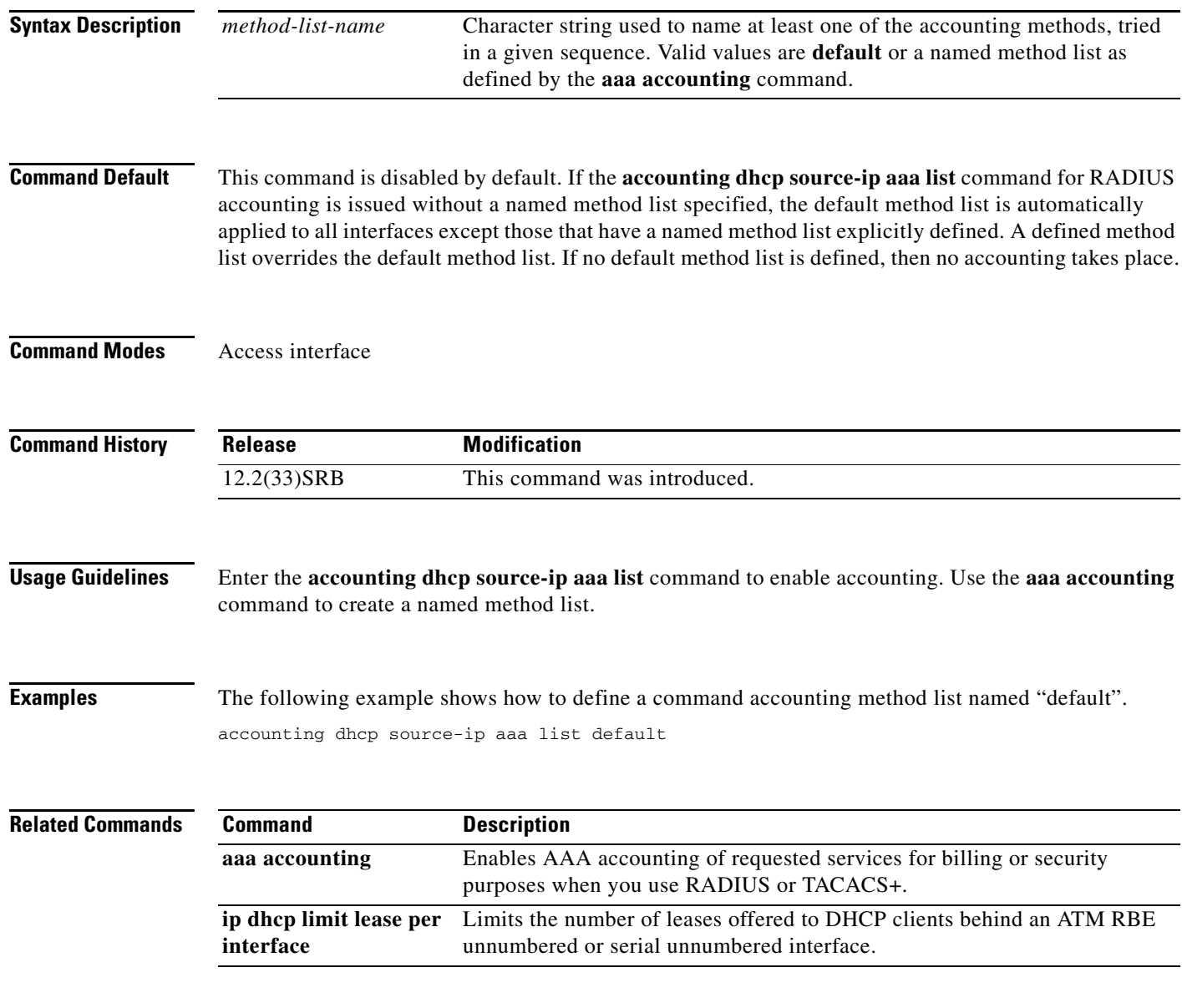

# <span id="page-9-0"></span>**Feature Information for Per IP Subscriber DHCP Triggered RADIUS Accounting**

[Table 1](#page-9-1) lists the release history for this feature.

Not all commands may be available in your Cisco IOS software release. For release information about a specific command, see the command reference documentation.

Use Cisco Feature Navigator to find information about platform support and software image support. Cisco Feature Navigator enables you to determine which Cisco IOS and Catalyst OS software images support a specific software release, feature set, or platform. To access Cisco Feature Navigator, go to [http://www.cisco.com/go/cfn.](http://www.cisco.com/go/cfn) An account on Cisco.com is not required.

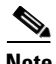

**Note** [Table 1](#page-9-1) lists only the Cisco IOS software release that introduced support for a given feature in a given Cisco IOS software release train. Unless noted otherwise, subsequent releases of that Cisco IOS software release train also support that feature.

#### <span id="page-9-1"></span>*Table 1 Feature Information for Per IP Subscriber DHCP Triggered RADIUS Accounting*

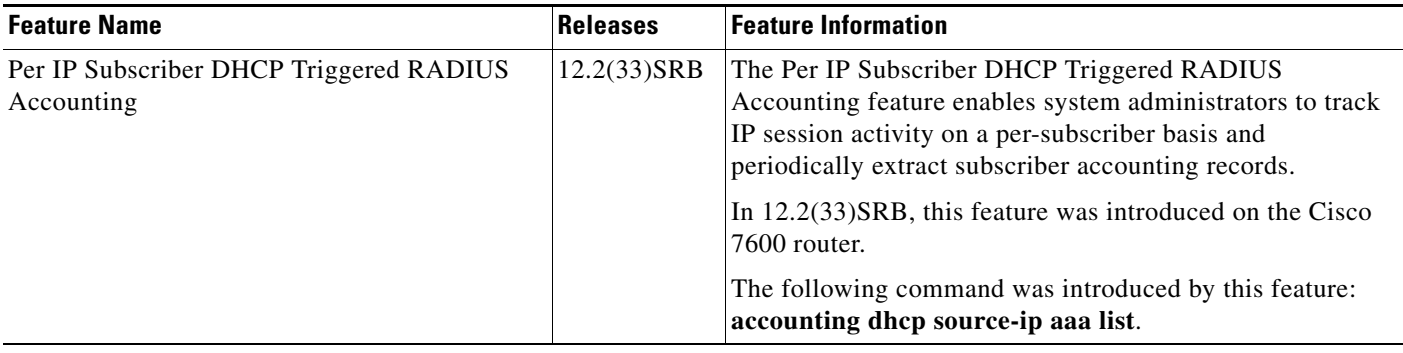

CCVP, the Cisco logo, and Welcome to the Human Network are trademarks of Cisco Systems, Inc.; Changing the Way We Work, Live, Play, and Learn is a service mark of Cisco Systems, Inc.; and Access Registrar, Aironet, Catalyst, CCDA, CCDP, CCIE, CCIP, CCNA, CCNP, CCSP, Cisco, the Cisco Certified Internetwork Expert logo, Cisco IOS, Cisco Press, Cisco Systems, Cisco Systems Capital, the Cisco Systems logo, Cisco Unity, Enterprise/Solver, EtherChannel, EtherFast, EtherSwitch, Fast Step, Follow Me Browsing, FormShare, GigaDrive, HomeLink, Internet Quotient, IOS, iPhone, IP/TV, iQ Expertise, the iQ logo, iQ Net Readiness Scorecard, iQuick Study, LightStream, Linksys, MeetingPlace, MGX, Networkers, Networking Academy, Network Registrar, PIX, ProConnect, ScriptShare, SMARTnet, StackWise, The Fastest Way to Increase Your Internet Quotient, and TransPath are registered trademarks of Cisco Systems, Inc. and/or its affiliates in the United States and certain other countries.

All other trademarks mentioned in this document or Website are the property of their respective owners. The use of the word partner does not imply a partnership relationship between Cisco and any other company. (0711R)

Any Internet Protocol (IP) addresses used in this document are not intended to be actual addresses. Any examples, command display output, and figures included in the document are shown for illustrative purposes only. Any use of actual IP addresses in illustrative content is unintentional and coincidental.

© 2007 Cisco Systems, Inc. All rights reserved.